# Softwaretechnik Program verification

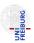

Software Engineering Albert-Ludwigs-University Freiburg

June 30, 2011

# Road Map

- Program verification
- Automatic program verification
  - Programs with loops
  - Programs with recursive function calls

# Road Map

- Automatic program verification
  - Programs with loops
  - Programs with recursive function calls

#### Partial Correctness vs. Total Correctness

Two forms of properties.

#### Partial Correctness

• For a given program p: if p terminates for given input I, then p's output satisfies some relation with I.

#### **Total Correctness**

Partial correctness of p + termination

We focus on proving partial correctness.

# Proving Program Correctness: General Approach

#### Program annotation

- Annotation @F at program location L asserts that formula F is true whenever program control reaches L
- Special annotation: function specification
  - Precondition = specifies what should be true upon entering
  - Postcondition = specifies what must hold after executing

#### **Proving Program Correctness**

- Input: Program with annotations
- Translate input to first order formula f
- Validity of f implies program correctness

### Outline

- Proving partial correctness
  - Programs with loops
  - Programs with recursive function calls

6 / 28

### Outline

- Proving partial correctness
  - Programs with loops

#### Recall

A function f is partially correct if when f's precondition is satisfied on entry and f terminates, then f's postcondition is satisfied.

- A function + annotation is reduced to finite set of verification conditions (VCs), FOL formulae
- If all VCs are valid, then the function obeys its specification (partially correct)
- Remark: Checking validity of formula requires special algorithms
   (→ lecture on Decision Procedures)

### Programs with Loops

### Loop invariants

- Each loop has attendant annotation @L called loop invariant
- while loop: L must hold
  - at the beginning of each iteration before the loop condition is evaluated
- for loop: L must hold
  - after the loop initialization, and
  - before the loop condition is evaluated

### Basic Paths: Loops

To handle loops, we break the function into basic paths.

#### Basic Path

 $@ \ \leftarrow \ precondition \ or \ loop \ invariant$ 

finite sequence of instructions (with no loop invariants)

 $\emptyset \leftarrow loop invariant, assertion, or postcondition$ 

### Basic Paths: Loops

#### A basic path:

- begins at the function pre condition or a loop invariant,
- ends at the loop invariant or the function post,
- does not contain the loop invariant inside the sequence,
- conditional branches are replaced by assume statements.

#### Assume statement c

- Remainder of basic path is executed only if c holds
- Guards with condition c split the path (assume(c) and assume( $\neg c$ ))

# Example: LinearSearch

# Example: Basic Paths of LinearSearch

```
(1)
Opre 0 < \ell \land u < |a|
i := \ell:
0L: \ell < i \land \forall j. \ell < j < i \rightarrow a[j] \neq e
@L: \ell \leq i \land \forall j. \ell \leq j < i \rightarrow a[j] \neq e
assume i < u;
assume a[i] = e;
rv := true;
Opost rv \leftrightarrow \exists i. \ \ell < i < u \land a[i] = e
```

# Example: Basic Paths of LinearSearch

# Example: Basic Paths of LinearSearch

Visualization of basic paths of LinearSearch

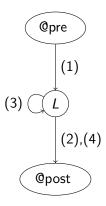

#### Goal

- Prove that annotated function f agrees with annotations
- Therefore: Reduce f to finite set of verification conditions VC
- Validity of VC implies that function behaviour agrees with annotations

### Weakest precondition wp(F, S)

- Informally: What must hold before executing statement *S* to ensure that formula *F* holds afterwards?
- wp(F, S) = weakest formula such that executing S results in formula that satisfies F
- For all states s such that  $s \models wp(F, S)$ : successor state  $s' \models F$ .

(Software Engineering) Softwaretechnik June 30, 2011

16 / 28

#### Computing weakest preconditions

• Assumption: What must hold before statement assume *c* is executed to ensure that *F* holds afterward?

$$wp(F, assume c) \Leftrightarrow c \rightarrow F$$

• Assignment: What must hold before statement v := e is executed to ensure that F[v] holds afterward?

$$wp(F[v], v := e) \Leftrightarrow F[e]$$

("substitute v with e")

• For sequence of statements  $S_1; ...; S_n$ , wp $(F, S_1; ...; S_n) \Leftrightarrow \text{wp}(\text{wp}(F, S_n), S_1; ...; S_{n-1})$ 

#### Verification Condition

Verification Condition of basic path

@ F

 $S_1$ ;

. . .

 $S_n$ ;

@ G

is defined as

$$F \rightarrow wp(G, S_1; ...; S_n)$$

This verification condition is often denoted by the Hoare triple

$$\{F\}S_1; \ldots; S_n\{G\}$$

#### Summary

- Input: Annotated program
- Produce all basic paths  $P = \{p_1, \dots, p_n\}$
- For all  $p \in P$ : generate verification condition VC(p)
- Check validity of  $\bigwedge_{p \in P} VC(p)$

#### **Theorem**

If  $\bigwedge_{p\in P}VC(p)$  is valid, then each function agrees with its annotation.

# Example 1: VC of basic path

 $F
ightarrow \operatorname{wp}(G,\ S_1)$  That is,  $\operatorname{wp}(G,\ S_1)$   $\Leftrightarrow \operatorname{wp}(x\geq 1,\ x:=x+1)$   $\Leftrightarrow (x\geq 1)\{x\mapsto x+1\}$   $\Leftrightarrow x+1\geq 1$   $\Leftrightarrow x>0$ 

Therefore the VC of path (1) 
$$x > 0 \rightarrow x > 0$$
,

which is valid.

# Example 2: VC of basic path (2) of LinearSearch

```
\mathbb{Q}L: F: \ell \leq i \land \forall j. \ell \leq j < i \rightarrow a[j] \neq e
 S_1: assume i < u;
 S_2: assume a[i] = e;
 S_3: rv := true;
 Opost G: rv \leftrightarrow \exists j. \ \ell \leq j \leq u \land a[j] = e
The VC is: F \rightarrow wp(G, S_1; S_2; S_3)
That is,
 wp(G, S_1; S_2; S_3)
   \Leftrightarrow wp(wp(rv \leftrightarrow \exists j. \ \ell \leq j \leq u \land a[j] = e, \ rv := true), <math>S_1; S_2)
   \Leftrightarrow wp(true \leftrightarrow \exists i. \ \ell < i < u \land a[i] = e, S_1; S_2)
   \Leftrightarrow \operatorname{wp}(\exists i. \ \ell < i < u \land a[i] = e, S_1; S_2)
   \Leftrightarrow wp(wp(\exists i. \ell \leq i \leq u \land a[i] = e, assume a[i] = e), S_1)
   \Leftrightarrow wp(a[i] = e \rightarrow \exists i. \ \ell < i < u \land a[i] = e, S_1)
   \Leftrightarrow wp(a[i] = e \rightarrow \exists i. \ \ell \leq i \leq u \land a[i] = e, assume i \leq u)
   \Leftrightarrow i < u \rightarrow (a[i] = e \rightarrow \exists i. \ \ell < i < u \land a[i] = e)
```

### Outline

- Proving partial correctness
  - Programs with loops
  - Programs with recursive function calls

### Outline

- Proving partial correctness
  - Programs with recursive function calls

(Software Engineering)

#### Basic Paths: Recursive Function Calls

- Loops produce unbounded number of paths loop invariants cut loops to produce finite number of basic paths
- Recursive calls produce unbounded number of paths function specifications cut function calls

#### Function specification

- Add function summary for each function call
- Replace pre- and postcondition with parameters of recursive call

(Software Engineering) Softwaretechnik June 30, 2011 24 / 28

# Example: BinarySearch

The recursive function  $\underline{\text{BinarySearch}}$  searches subarray of sorted array a of integers for specified value e.

sorted: weakly increasing order, i.e.

$$\mathsf{sorted}(a,\ell,u) \Leftrightarrow \forall i,j. \ \ell \leq i \leq j \leq u \ \rightarrow \ \mathsf{a}[i] \leq \mathsf{a}[j]$$

#### Function specifications

- Function postcondition (@post) It returns true iff a contains the value e in the range  $[\ell, u]$
- Function precondition (@pre) It behaves correctly only if  $0 \le \ell$  and u < |a|

```
Opre 0 < \ell \land u < |a| \land sorted(a, \ell, u)
Opost rv \leftrightarrow \exists i. \ \ell < i < u \land a[i] = e
bool BinarySearch(int[] a, int \ell, int u, int e) {
  if (\ell > u) return false;
  else {
     int m := (\ell + u) div 2;
     if (a[m] = e) return true;
     else if (a[m] < e) return BinarySearch(a, m + 1, u, e);
     else return BinarySearch(a, \ell, m-1, e);
```

```
Opre 0 < \ell \land u < |a| \land sorted(a, \ell, u)
bool BinarySearch(int[] a, int \ell, int u, int e) {
  if (\ell > u) return false;
  else {
     int m := (\ell + u) div 2:
     if (a[m] = e) return true;
     else if (a[m] < e) {
       Opre 0 \le m+1 \land u < |a| \land \operatorname{sorted}(a, m+1, u);
       bool tmp := BinarySearch(a, m + 1, u, e);
       Qpost tmp \leftrightarrow \exists i. m+1 \leq i \leq u \land a[i] = e; return tmp;
     } else {
       Opre 0 \le \ell \land m-1 < |a| \land \operatorname{sorted}(a, \ell, m-1);
       bool tmp := BinarySearch(a, \ell, m - 1, e);
       Opost tmp \leftrightarrow \exists i. \ \ell < i < m-1 \land a[i] = e;
       return tmp;
```

# Summary

### Specification and verification of sequential programs

- Program specification
  - Assertions
  - Including function preconditions, postconditions, loop invariants, ...
- Partial correctness
  - $Qpre + termination \Rightarrow Qpost$
  - Notion of weakest preconditions and verification conditions

#### Not discussed (so far): Total correctness

Additionally guarantees function termination

(Software Engineering) Softwaretechnik June 30, 2011